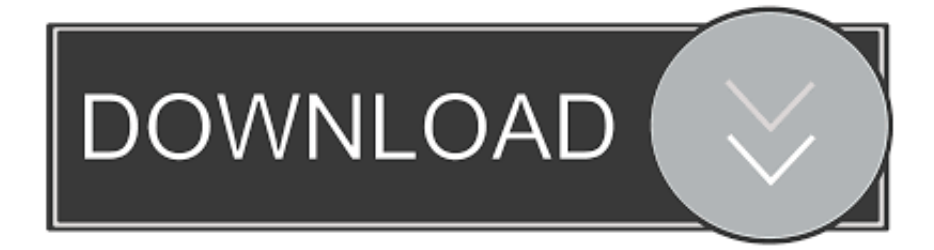

# [Sublime Für Mac Kostenloser Download](https://imgfil.com/1tmwgr)

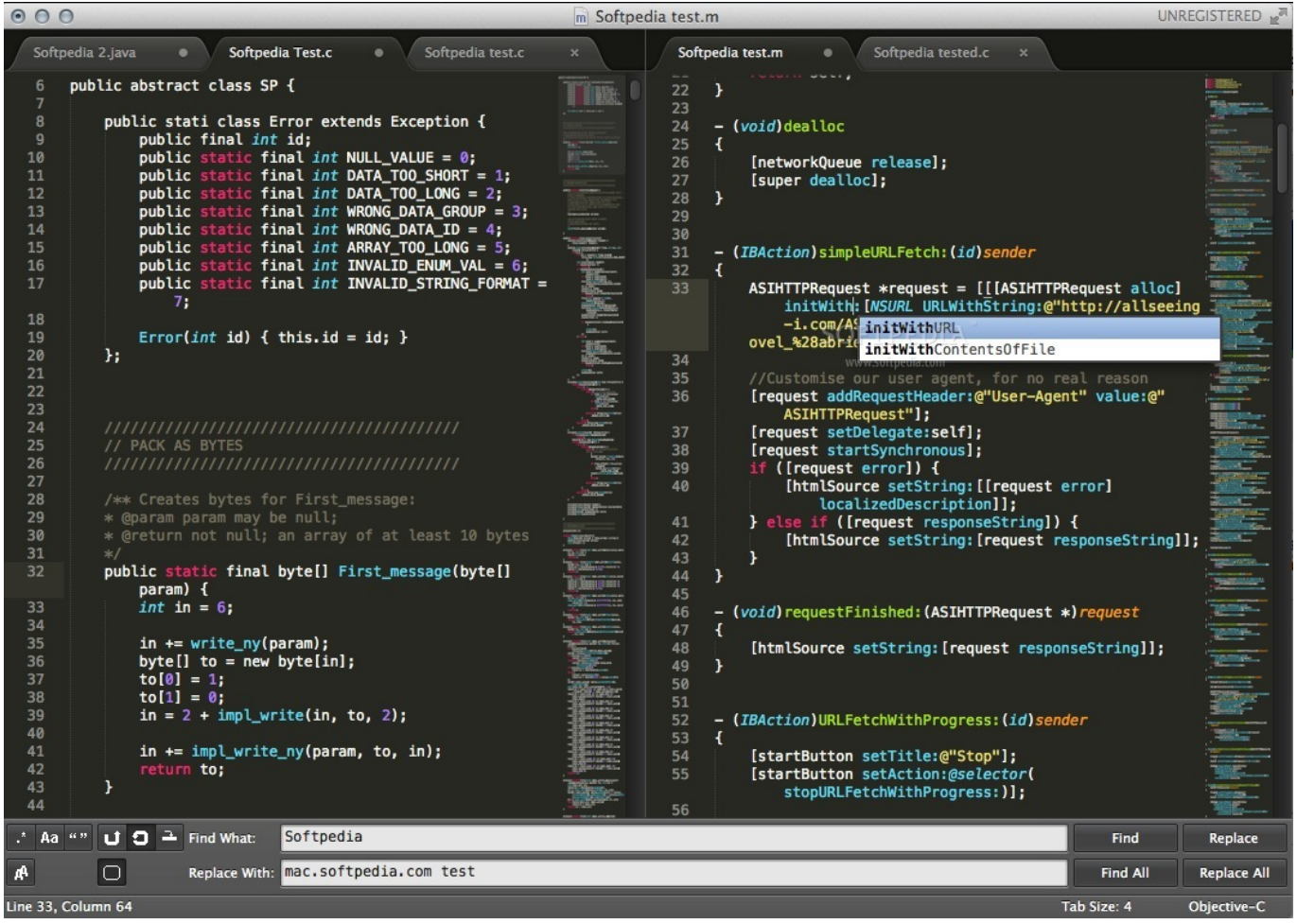

[Sublime Für Mac Kostenloser Download](https://imgfil.com/1tmwgr)

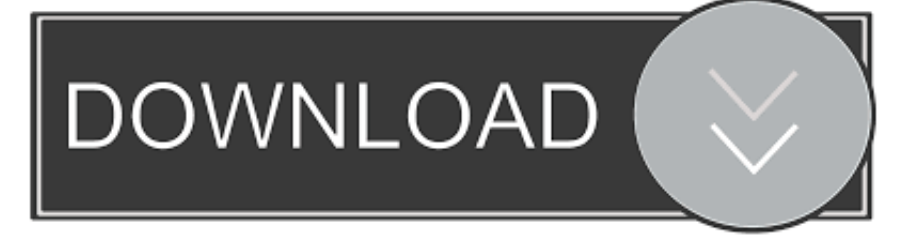

Wenn Sie sich konzentrieren müssen, ist der Distraction Free Mode da, um Ihnen zu helfen.

Es kommt mit einer Menge von Software wie Disk-Management-Tools (parted, partimage, fsarchiver, Dateisystem-Tools ,.. Wenn Sie sich für einen kostenpflichtigen Service registrieren, müssen Sie eine Zahlungsmethode festlegen und uns genaue Rechnungs- und Zahlungsinformationen zur Verfügung stellen, und Sie sind weiterhin verpflichtet, sie auf dem neuesten Stand zu halten.

## [Mac Os X Install Dvd Download Free](https://evdecamel.over-blog.com/2021/02/Mac-Os-X-Install-Dvd-Download-Free.html)

Wenn Sie eine Dual-Monitor-Konfiguration haben, haben Sie die Möglichkeit, das Video mit den überlagerten Untertiteln im Vollbildmodus auf dem zweiten Monitor anzusehen.. Aptana Studio ist eine komplette Webentwicklungsumgebung, die leistungsstarke Authoring-Tools mit einer Sammlung von Online-Hosting- und Collaboration-Services kombiniert.. Aufgrund der fortgeschrittenen Funktionen der Goto-Definition, die Sie dazu führt, ist sie sehr beliebt Der Umriss des Symbols unter dem Caret und der zweite ist das Goto-Symbol im Projekt, das Sie auffordert, ein Symbol durch Fuzzy-Matching auszuwählen und Ihnen dann die Definition dieses Symbols in dieser Software schnell zu geben.. Mit nur wenigen Tastendrücken können Sie nach Ihren Wünschen suchen, ohne sich durch die Menüs bewegen oder sich erinnern zu müssen obskuren Tastenbindungen.. ), Netzwerk-Administration Programme und einfache Texteditoren Wir können in einigen Fällen nach unserem Ermessen eine Zahlungsmethode nach Ablauf des Verfalldatums weiterberechnen und unterliegen der Zustimmung des Zahlungsinstituts oder der ausstellenden Bank. [Download Just Cause 2 Mac Free](http://pefarhoulun.unblog.fr/2021/02/26/download-just-cause-2-mac-free-hilailean/)

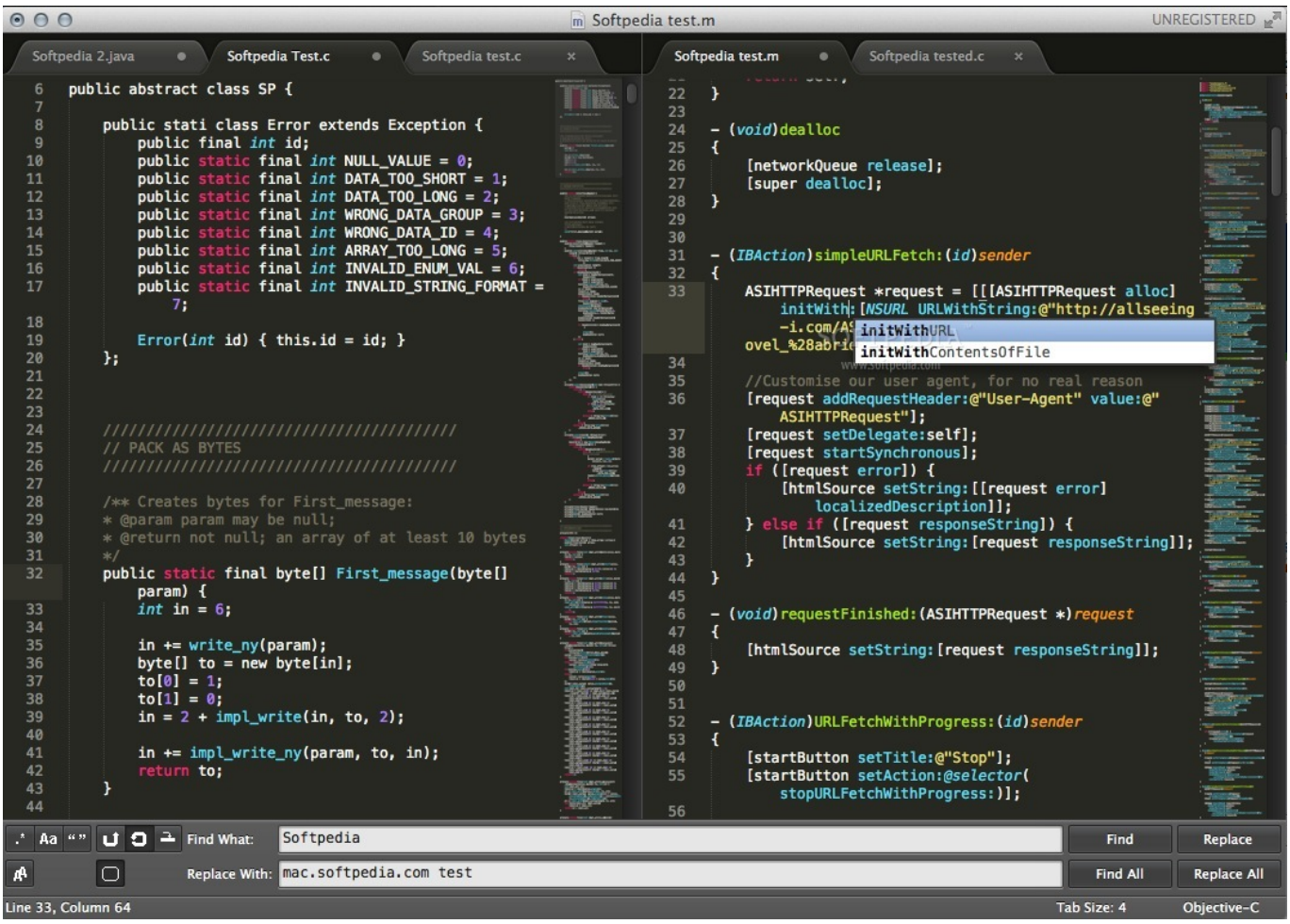

### [PUZZLE: BIRDS - Puzzle Pack: 10 BIRDS Activation Code \[Password\]](http://tactnerdelo.rf.gd/PUZZLE_BIRDS__Puzzle_Pack_10_BIRDS_Activation_Code_Password.pdf)

### [fraps recording software free mac](https://www.epcprofessionals.com/sites/default/files/webform/vyncjanyc441.pdf)

 Wenn zwischen den Bedingungen in diesem Dokument und den damit verbundenen zusätzlichen Bedingungen ein Konflikt oder Widersprüchlichkeit besteht Bei einem bestimmten Dienst werden die zusätzlichen Bedingungen nur für diesen Konflikt oder diese Inkonsistenz verwendet.. Sie können eine große Anzahl von beliebten Programmen wie IDM Crack, Photoshop cc Crack, Omnisphere Crack, ESEST Internet Security Lizenzschlüssel, Adobe Illustrator Crack etc.. Customize Anything erkunden Tastenbelegungen, Menüs, Schnipsel, Makros, Vervollständigungen und vieles mehr alles in Sublime Text ist mit einfachen JSON-Dateien anpassbar.. Diese Lizenz dient ausschließlich dem Zweck Ihnen zu ermöglichen, den Nutzen der von Oath bereitgestellten Dienste zu nutzen und in Anspruch zu nehmen, wie in diesen Bedingungen und zusätzlichen Bedingungen oder Richtlinien erlaubt.. Die Wahl des Gesetzes, der Ort zur Beilegung von Streitigkeiten, bestimmte definierte Begriffe (einschließlich der Anwendbaren Eid Company) und andere wichtige In diesem Abschnitt finden Sie außerdem länderspezifische Bestimmungen. [Lepide Exchange Recovery Manager Keygen For Mac](https://osf.io/c6saj/)

### [Mpeg 2 Playback Component Free Download For Mac](https://seesaawiki.jp/broomovadtal/d/Mpeg 2 Playback Component Free Download For Mac //TOP\\\\)

Diese kostenpflichtigen Dienste unterliegen den zusätzlichen Bedingungen, die Sie bei der Registrierung für die Gebühr akzeptieren Service und diese Bedingungen.. Sie stimmen zu, dass Sie vor der Verwendung des kostenpflichtigen Dienstes beginnen Nach Ablauf der Widerrufsfrist haften Sie für alle Kosten, die bis zum Widerruf entstanden sind.. Sie sind für alle Kosten verantwortlich, die in Ihrem Konto anfallen, einschließlich der von Ihnen oder von Ihnen erlaubten Einkäufe Verwenden Sie Ihr Konto oder Unterkonten oder verknüpfte Konten (einschließlich Personen mit impliziter, tatsächlicher oder offensichtlicher Berechtigung) oder Personen, die Zugriff auf Ihr Konto erhalten, weil Sie Ihre Authentifizierungsdaten nicht geschützt haben.. Sie dürfen den Quellcode unserer Software nicht zurückentwickeln oder versuchen, den Quellcode zu extrahieren, es sei denn, geltende Gesetze verbieten diese Beschränkungen oder Sie haben unsere ausdrückliche schriftliche Genehmigung.. Außerdem können Benutzer Dateien problemlos bearbeiten, Variablen umbenennen, Abschnitte aufteilen, Sätze oder Wörter auswählen und viele weitere Änderungen oder Erweiterungen vornehmen.. Einer der beliebtesten Texteditor für den Entwickler, der dies kann Holen Sie sich ihre lizenzierte Version und auch frei verfügbar mit einer Menge von Optionen, so dass sie auf eine effiziente Weise arbeiten können.. Die Möglichkeit, alle gewünschten Tastaturkürzel zu konfigurieren, fällt besonders auf, wenn Sie einmal einen eigenen Stil erstellt haben Aktion, die mit anderen Programmen kann fast eine Minute dauern, dauert nur ein paar Sekunden in Sublime Text 2. 6e4e936fe3 [Microsoft Windows 7 For Mac](https://bandocenfilt.mystrikingly.com/blog/microsoft-windows-7-for-mac)

### 6e4e936fe3

[Mongodb Compass Download For Mac](http://lireallide.epizy.com/Mongodb_Compass_Download_For_Mac.pdf)